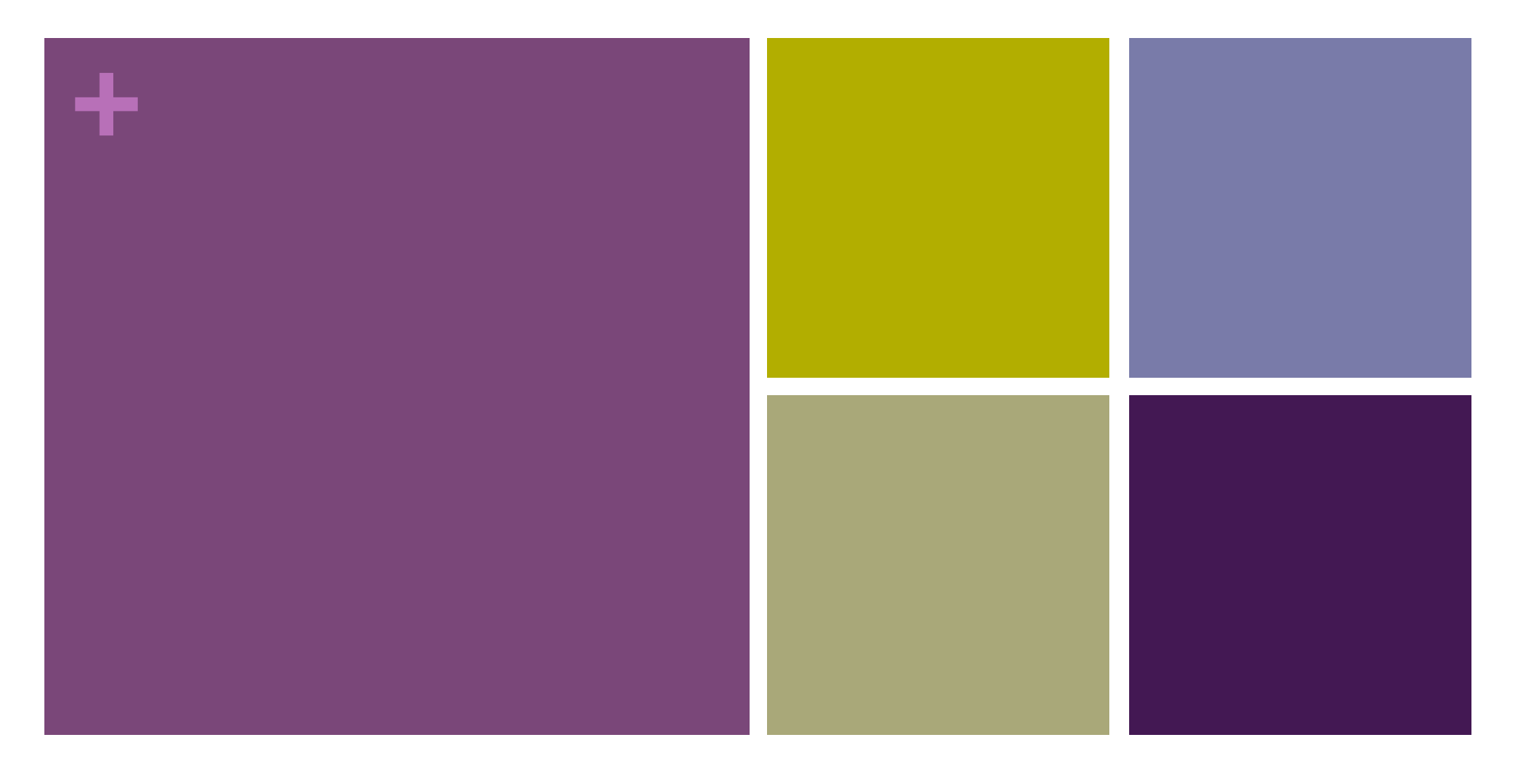

## Section 3

Threading and Locking

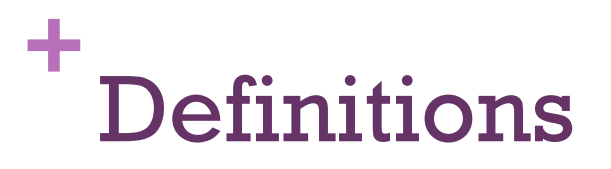

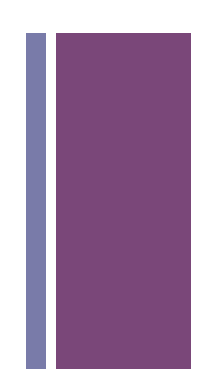

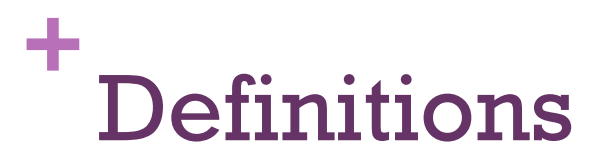

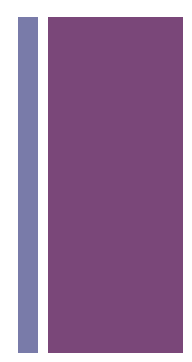

A single flow of control with a process

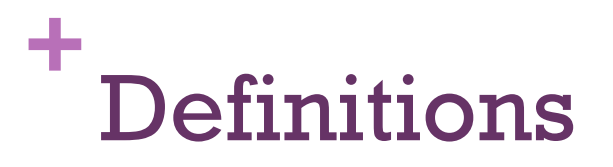

A single flow of control with a process

Why use threads?

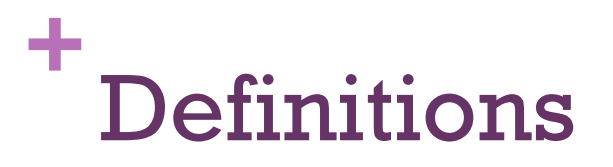

A single flow of control with a process

Why use threads?

Exploit latency, concurrency

Event-driven software

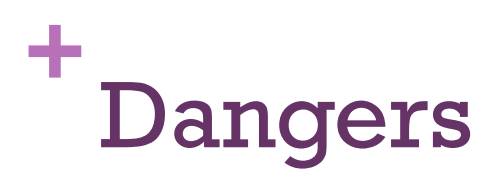

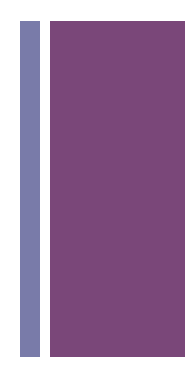

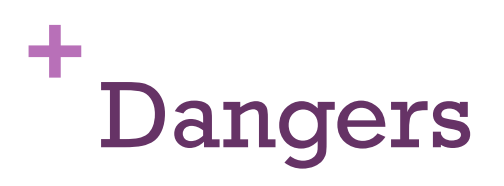

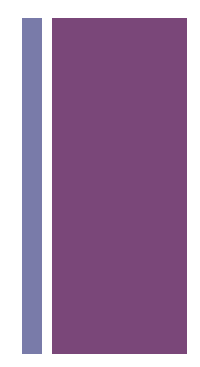

Race Conditions

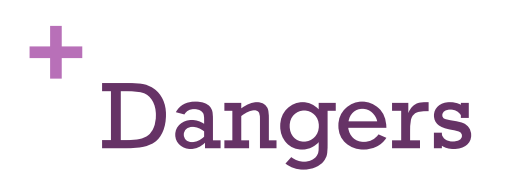

Race Conditions

How do we fix this?

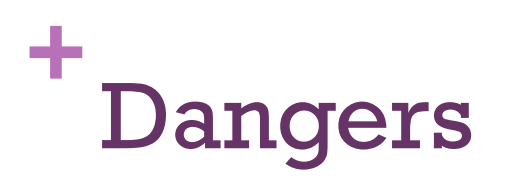

Race Conditions

How do we fix this?

Locking

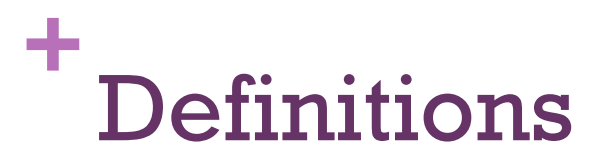

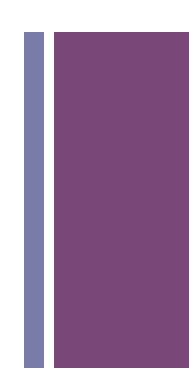

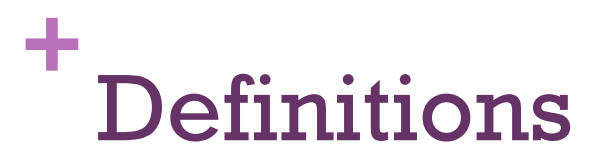

Serializes access to some critical region of code or data

Used to enforce mutual exclusion concurrency control

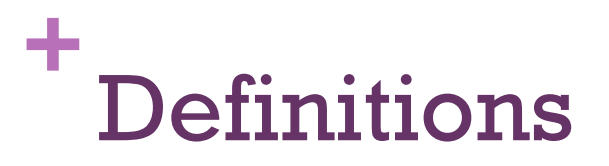

Serializes access to some critical region of code or data

Used to enforce mutual exclusion concurrency control

Locks need help from hardware

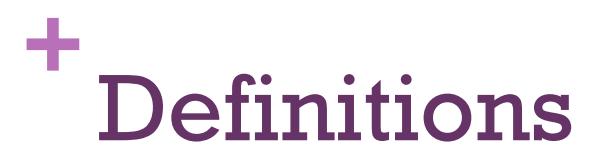

Serializes access to some critical region of code or data

Used to enforce mutual exclusion concurrency control

Locks need help from hardware

Different kinds of locks

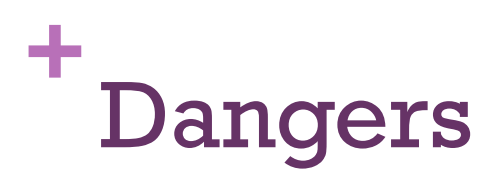

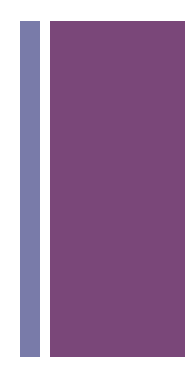

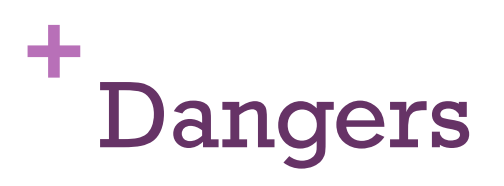

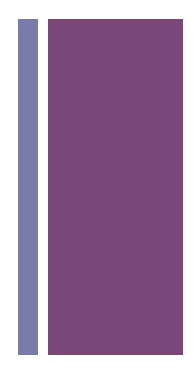

Impacts Performance

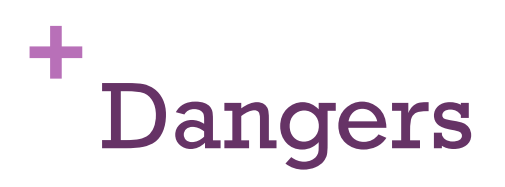

Impacts Performance

Hard to debug

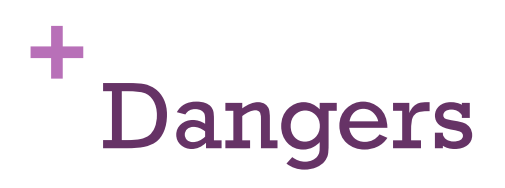

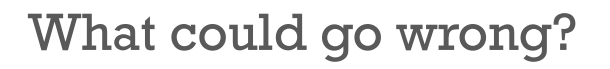

Impacts Performance

Hard to debug

Deadlocks

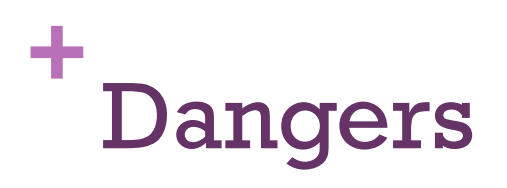

Impacts Performance

Hard to debug

**Deadlocks** 

How do we fix this?

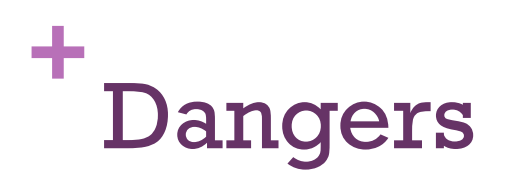

Impacts Performance

Hard to debug

**Deadlocks** 

How do we fix this?

Punt (if collisions aren't our problem)

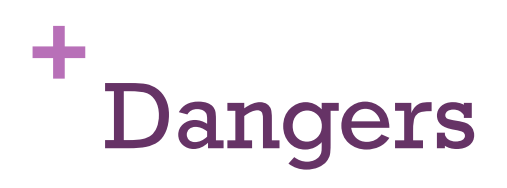

Impacts Performance

Hard to debug

**Deadlocks** 

How do we fix this?

Punt (if collisions aren't our problem)

Resource hierarchy/Conductor/Chandy-Misra

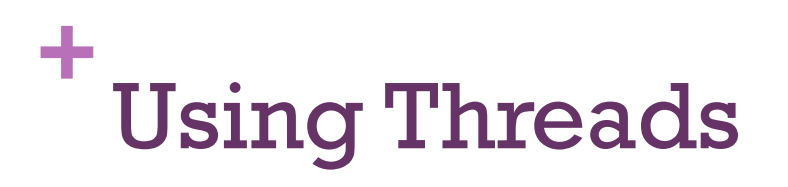

**Creation** 

**Termination** 

Detachment and Joining

Self and Equal

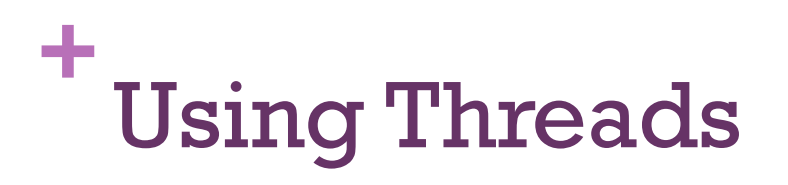

Thread (class)

Runnable (interface)

ForkJoin

ThreadPools/Executor Services

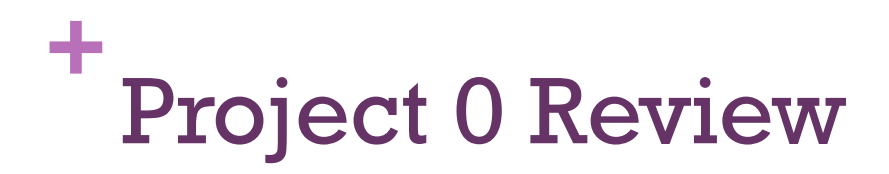

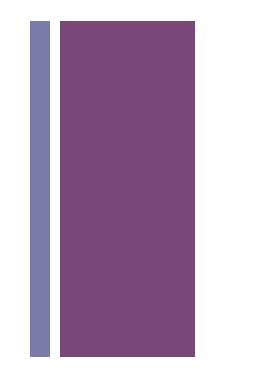

## **+** Project 1 Suggestions

John's Suggestion

One thread for listening (waiting for server probes) One thread for keyboard input that handles server communication initiated by keyboard input One thread for periodic re-registration

## **+** Project 1 Reminders

John's Suggestion

One thread for listening (waiting for server probes) One thread for keyboard input that handles server communication initiated by keyboard input One thread for periodic re-registration

Remember

Terminate cleanly

You need to re-register

Modularity

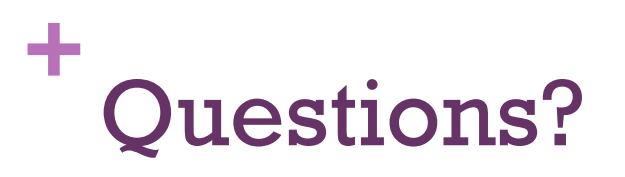

Java:

http://docs.oracle.com/javase/tutorial/essential/concurrency/index.html

http://docs.oracle.com/cd/E13150\_01/jrockit\_jvm/jrockit/geninfo/diagnos/ thread\_basics.html

C/Unix:

http://www.mit.edu/people/proven/IAP\_2000/index.html

http://www.yolinux.com/TUTORIALS/ LinuxTutorialPosixThreads.html